# Politechnika Krakowska im. Tadeusza Kościuszki

# KARTA PRZEDMIOTU

obowiązuje studentów rozpoczynających studia w roku akademickim 2013/2014

Wydział Mechaniczny

Kierunek studiów: Informatyka Stosowana **Profil: Ogólnoakademicki** Profil: Ogólnoakademicki

Forma sudiów: stacjonarne **Kod kierunku: S** 

Stopień studiów: I

Specjalności: Informatyka Stosowana

### 1 Informacje o przedmiocie

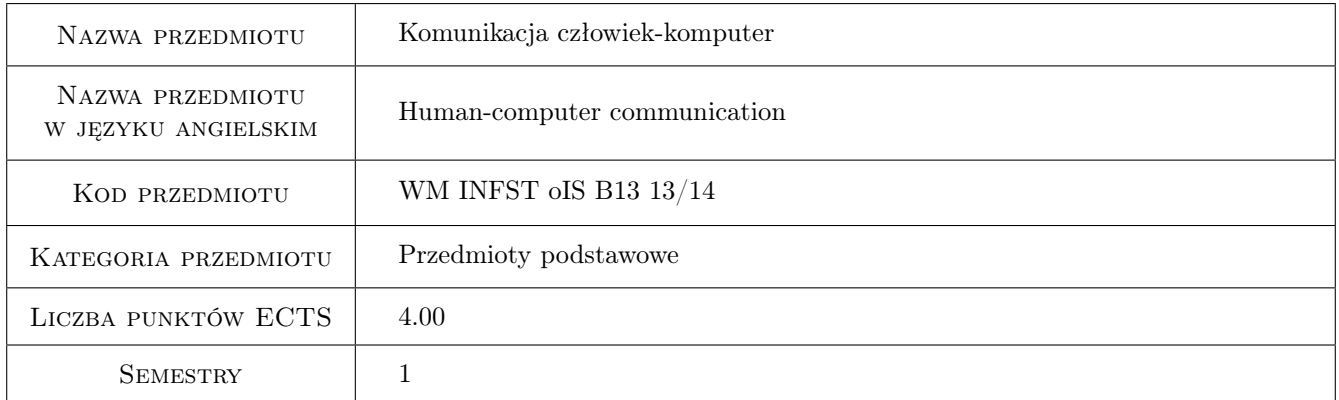

### 2 Rodzaj zajęć, liczba godzin w planie studiów

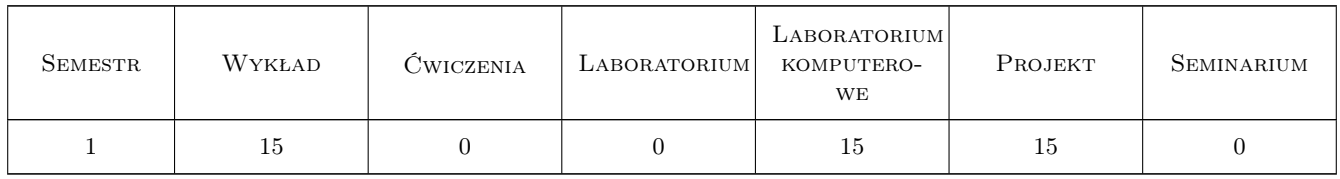

#### 3 Cele przedmiotu

Cel 1 Celem przedmiotu jest określenie interakcji człowieka z systemami technicznymi.

### 4 Wymagania wstępne w zakresie wiedzy, umiejętności i innych **KOMPETENCJI**

1 Brak wymagań.

#### 5 Efekty kształcenia

- EK1 Wiedza Zna perspektywy i trendy rozwoju informatyki. Zna powiązania informatyki z rozwojem rożnych dziedzin zarówno techniki, jak i zmianami w życiu ludzi i społeczeństwa.
- EK2 Umiejętności Potrafi ocenić aspekty etyczne działań informatycznych oraz ich wpływ na społeczeństwo.
- EK3 Umiejętności Potrafi zorganizować sobie prace w sposób bezpieczny i ułatwiający pracy innym.
- EK4 Kompetencje społeczne Ma świadomość wpływu informatyki na otaczający świat, a w szczególności na środowisko, stosunki międzyludzkie i bezpieczeństwo.

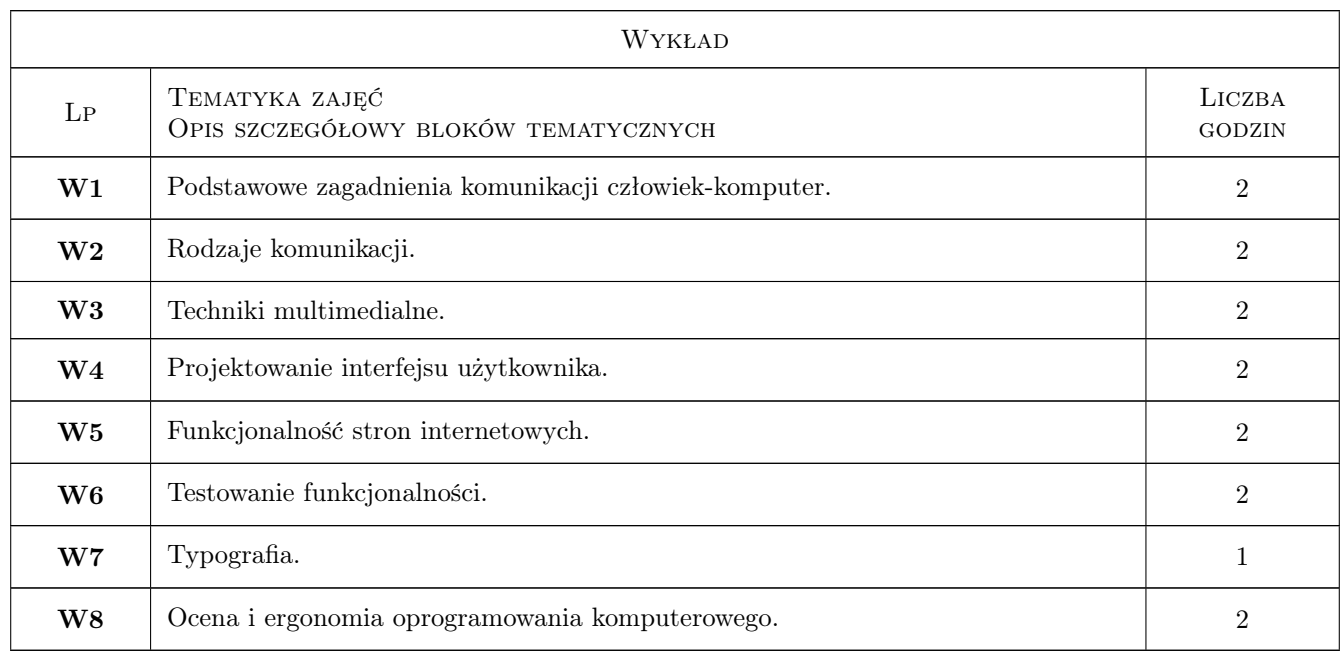

### 6 Treści programowe

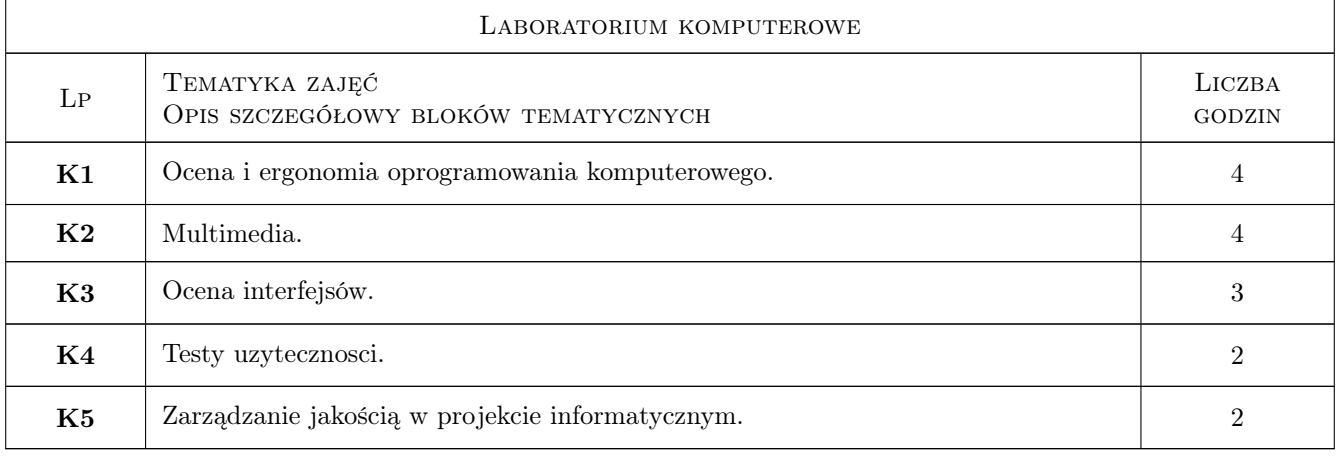

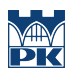

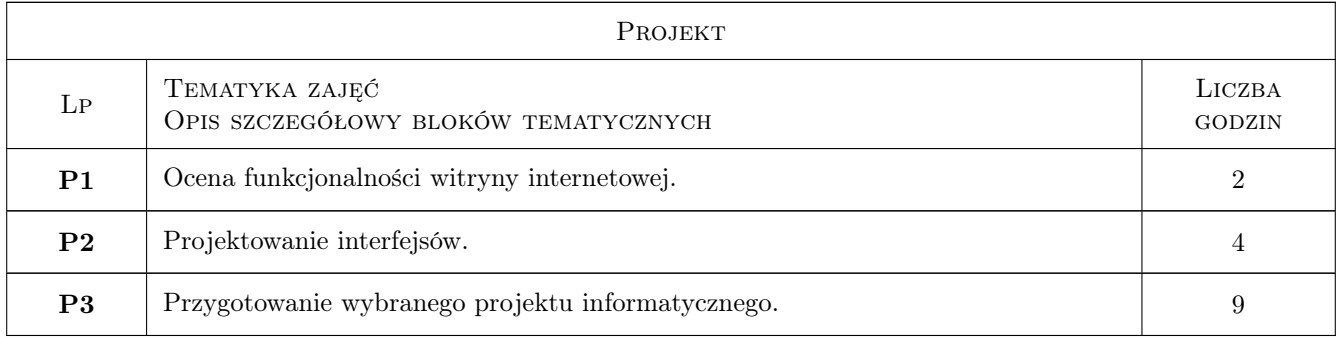

### 7 Narzędzia dydaktyczne

- N1 Ćwiczenia laboratoryjne
- N2 Wykłady
- N3 Ćwiczenia projektowe

## 8 Obciążenie pracą studenta

![](_page_2_Picture_152.jpeg)

### 9 Sposoby oceny

#### Ocena formująca

F1 Projekt zespołowy

#### Ocena podsumowująca

P1 Średnia ważona ocen formujących

#### Warunki zaliczenia przedmiotu

W1 Obecność na zajęciach laboratoryjnych i projektowych jest obowiazkowa.

W2 Ocena koncowa jest srednią ocen prac wykonywanych na zajęciach projektowych.

#### Kryteria oceny

![](_page_3_Picture_146.jpeg)

![](_page_4_Picture_0.jpeg)

![](_page_4_Picture_228.jpeg)

### 10 Macierz realizacji przedmiotu

![](_page_4_Picture_229.jpeg)

### 11 Wykaz literatury

#### Literatura podstawowa

- [1 ] Nielsen, J. Usability engineering, San Francisco, 1994, Morgan Kautmann
- [2 ] Dix A., Finlay J., Abowd G., Beale R. Human-Computer Interaction, USA, 2004, Prentice Hall

#### Literatura uzupełniająca

[1 ] Sharp H., Rogers Y., Preece J — Interaction Design. Beyond Human-Computer Interaction, USA, 2005, John Wiley

### 12 Informacje o nauczycielach akademickich

#### Osoba odpowiedzialna za kartę

dr inż. Mariusz Domagała (kontakt: domagala@mech.pk.edu.pl)

#### Osoby prowadzące przedmiot

1 mgr inż. Joanna Fabiś-Domagała (kontakt: fabis@mech.pk.edu.pl)

![](_page_5_Picture_0.jpeg)

### 13 Zatwierdzenie karty przedmiotu do realizacji

(miejscowość, data) (odpowiedzialny za przedmiot) (dziekan)

PRZYJMUJĘ DO REALIZACJI (data i podpisy osób prowadzących przedmiot)

. . . . . . . . . . . . . . . . . . . . . . . . . . . . . . . . . . . . . . . . . . . . . . . .